# *Grover's algorithm*

### School on Quantum Computing @Yagami Day 1, Lesson 4 14:30-15:30, March 22, 2005 Eisuke Abe

Department of Applied Physics and Physico-Informatics, and CREST-JST, Keio University

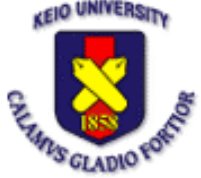

## **Outline**

#### ■ Grover's algorithm

- **De** Oracle
- **Grover operator**
- **Examples** 
	- **2-bit**
	- 3bit
- **Geometric visualization**
- **Performance and optimality**

### Database searching

#### Find the desired file indexed as " $\beta$  " among  $N$   $=$   $2^n$  files

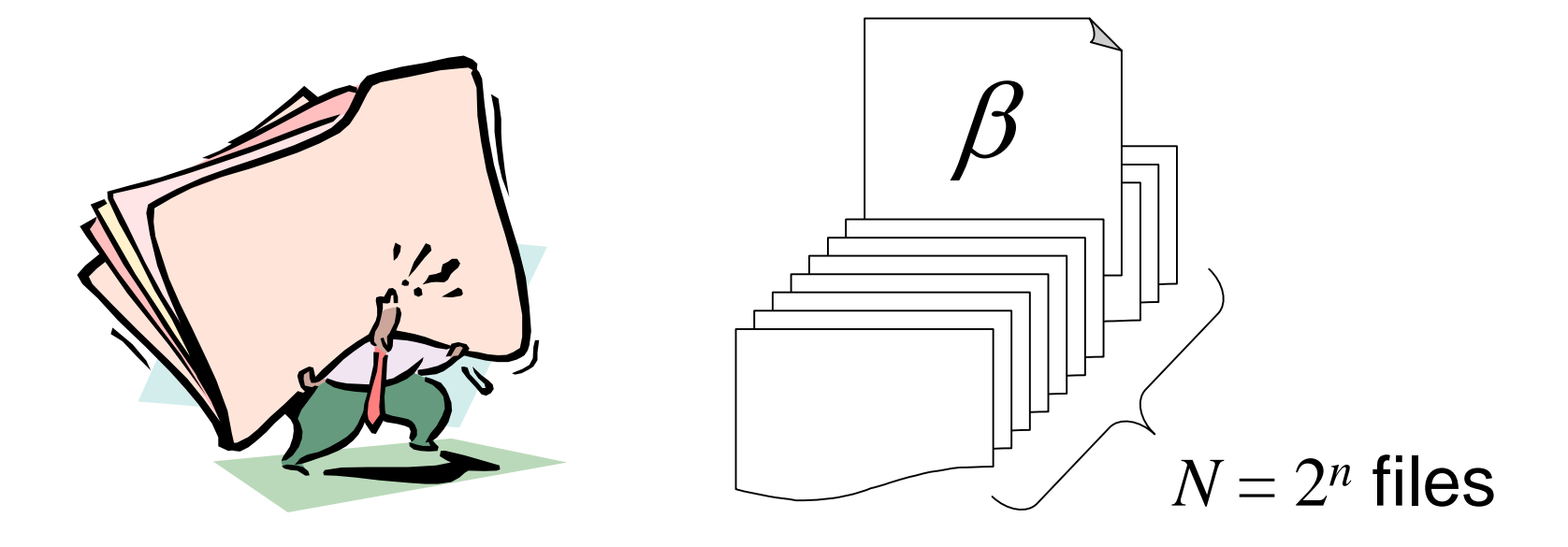

### **Oracle**

A black box that can *recognize* the solution, whose internal working is represented by a binary function *f*(*x*)

$$
f(x) = \begin{cases} 0 & (x \neq \beta) \\ 1 & (x = \beta) \end{cases}
$$

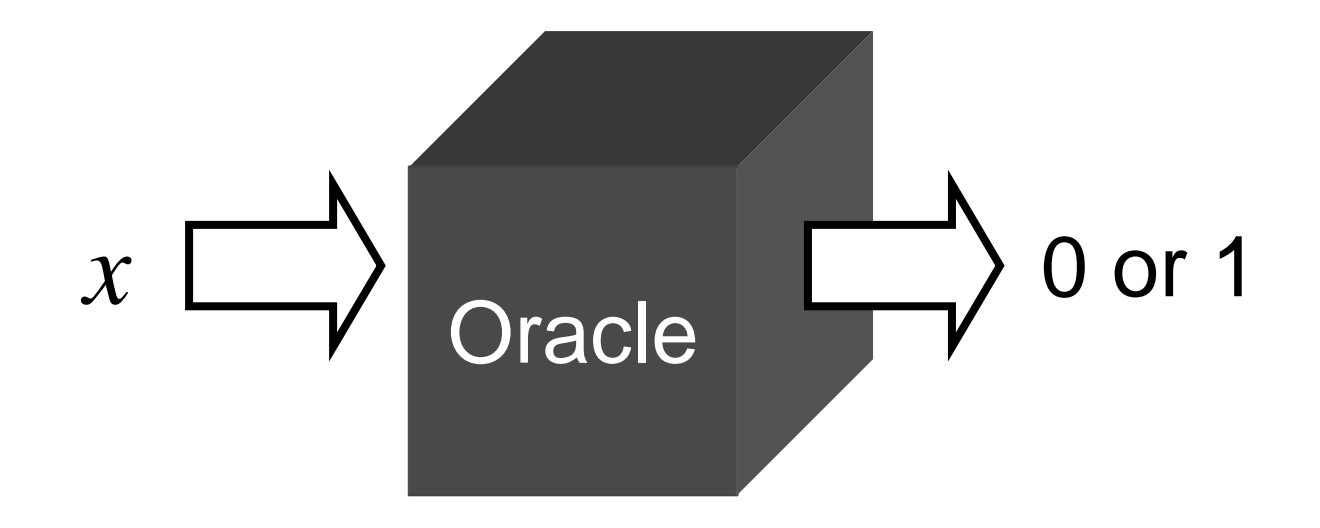

#### **Oracle**

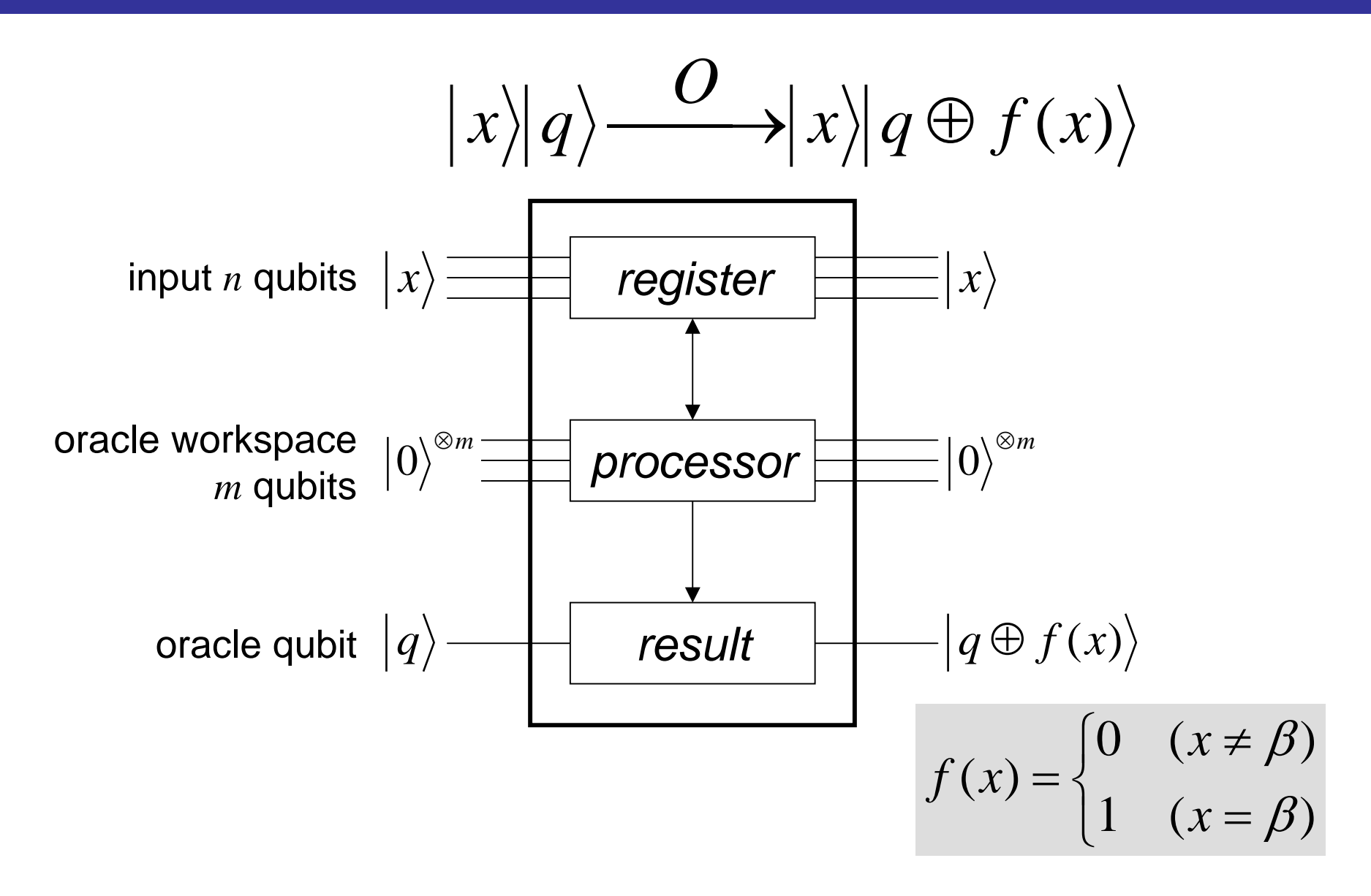

### **Oracle**

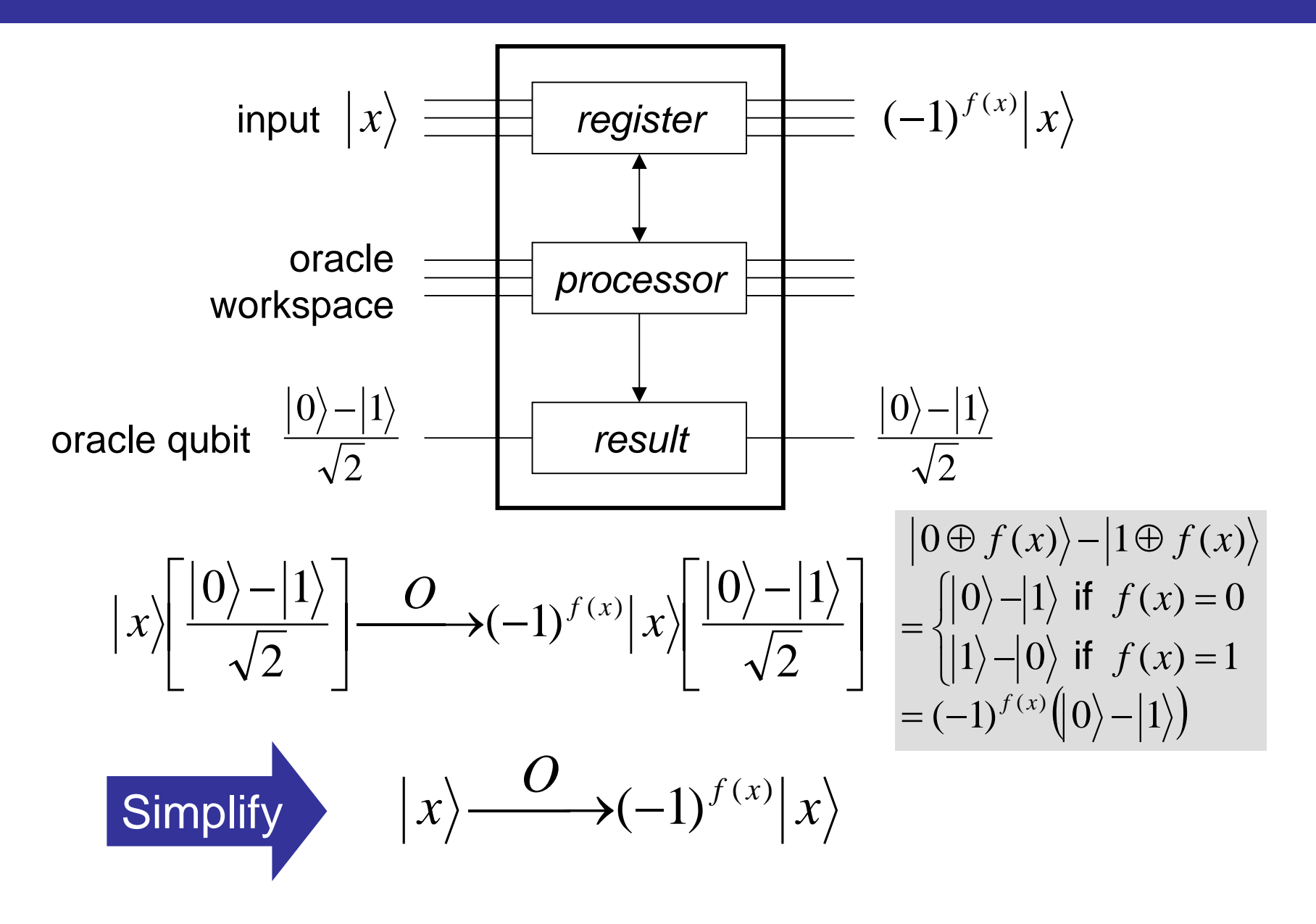

## Quantum search algorithm

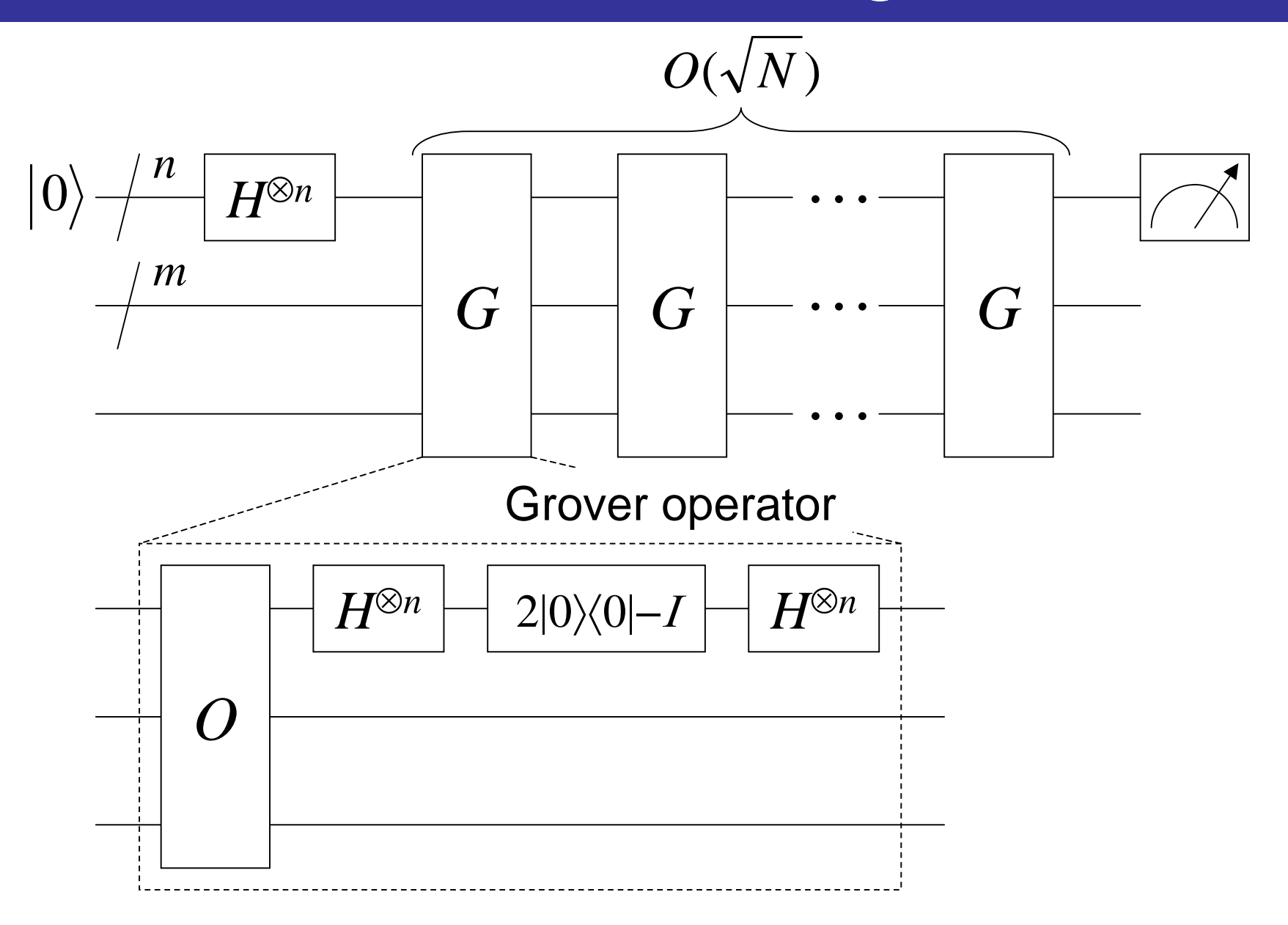

### Grover operator

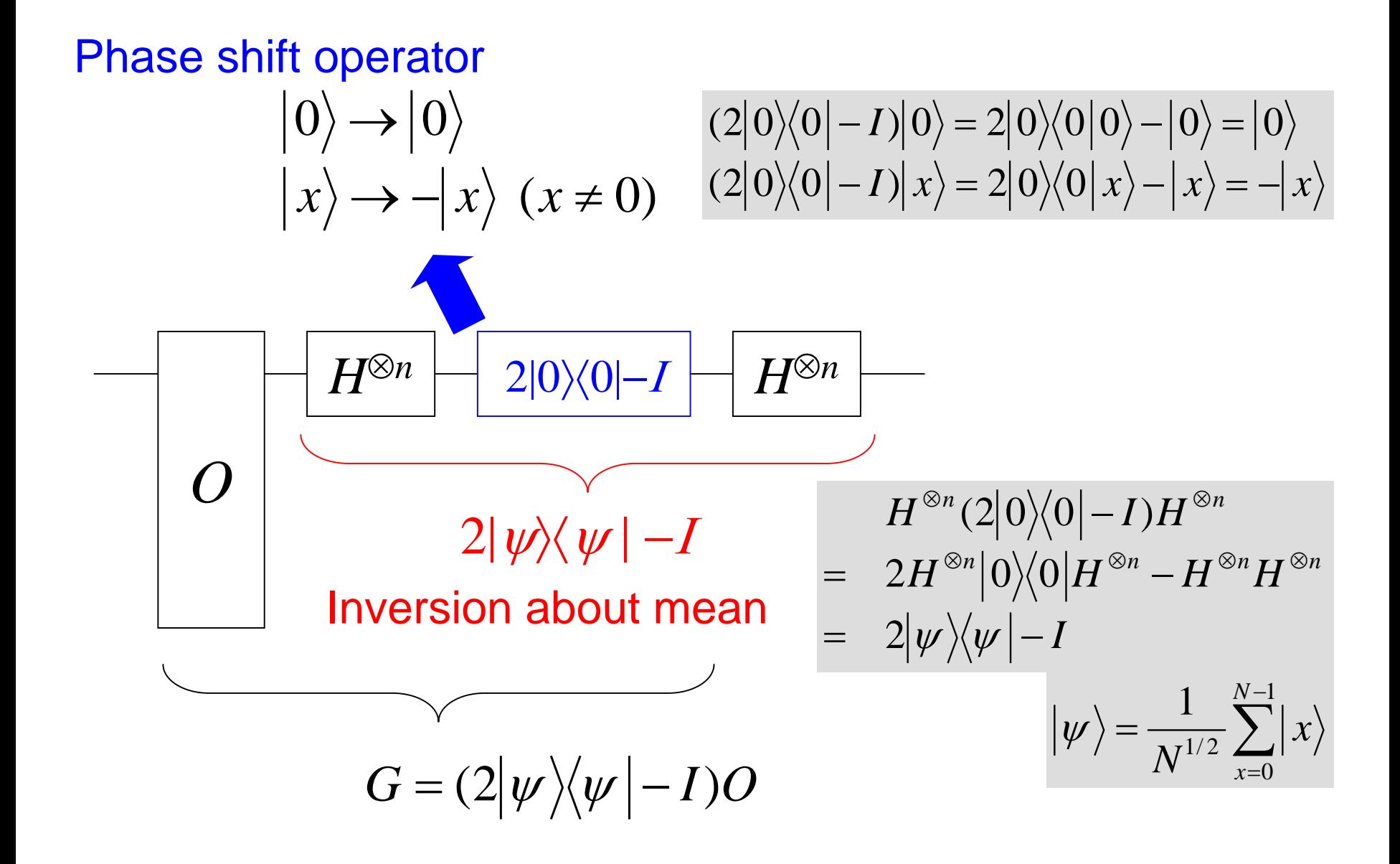

### Grover operator

$$
(2|\psi\rangle\langle\psi|-I)\sum_{k} \alpha_{k} |k\rangle
$$
\n
$$
= 2N^{-1} \sum_{k,k',k''} \alpha_{k} |k'\rangle\langle k''|k\rangle - \sum_{k} \alpha_{k} |k\rangle \langle \psi| = N^{-1/2} \sum_{k''} |k'\rangle
$$
\n
$$
= 2N^{-1} \sum_{k,k'} \alpha_{k} |k'\rangle - \sum_{k} \alpha_{k} |k\rangle
$$
\n
$$
= \sum_{k} (2\langle\alpha\rangle - \alpha_{k}) |k\rangle
$$
\n
$$
= \sum_{k'} (2\langle\alpha\rangle - \alpha_{k}) |k\rangle
$$
\n
$$
= \sum_{k'} (2\langle\alpha\rangle - \alpha_{k}) |k\rangle
$$
\n
$$
= k' \rightarrow k
$$

Inversion about mean

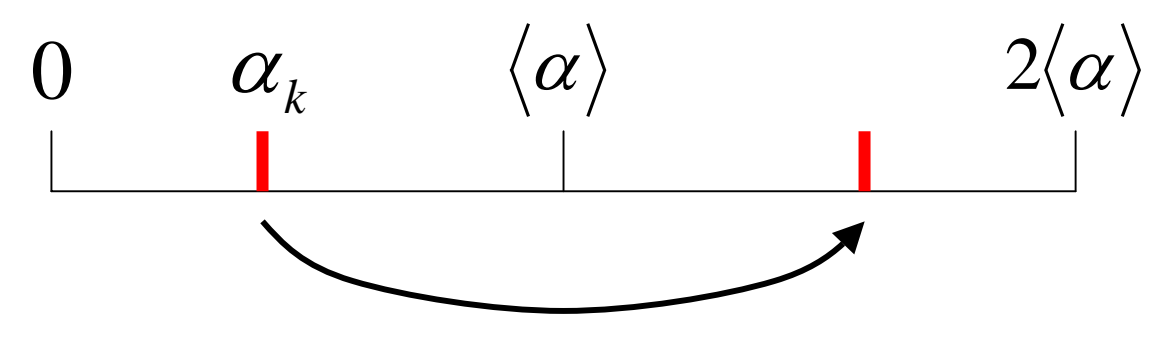

### 2-bit Grover

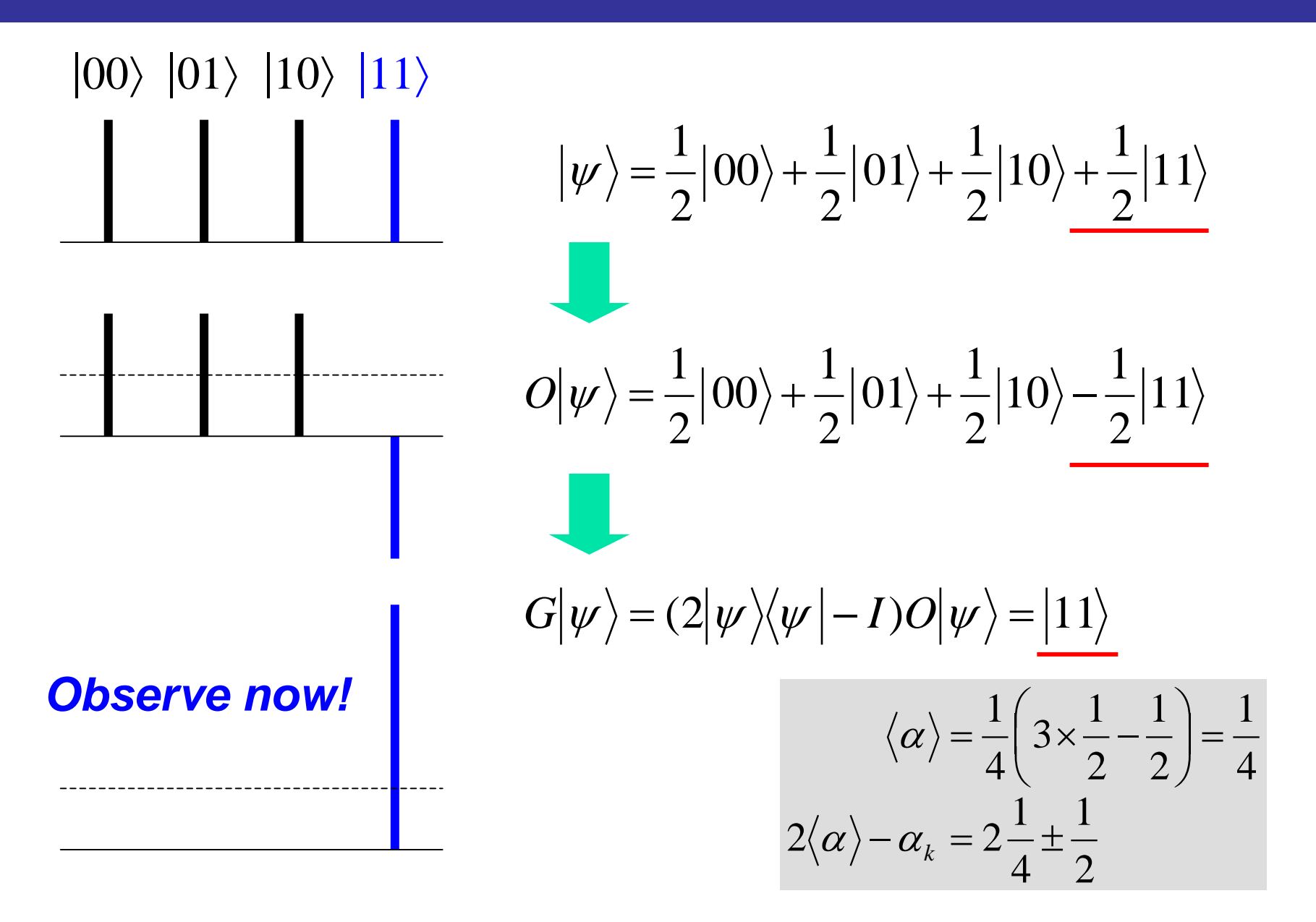

### Oracle for 2-bit Grover

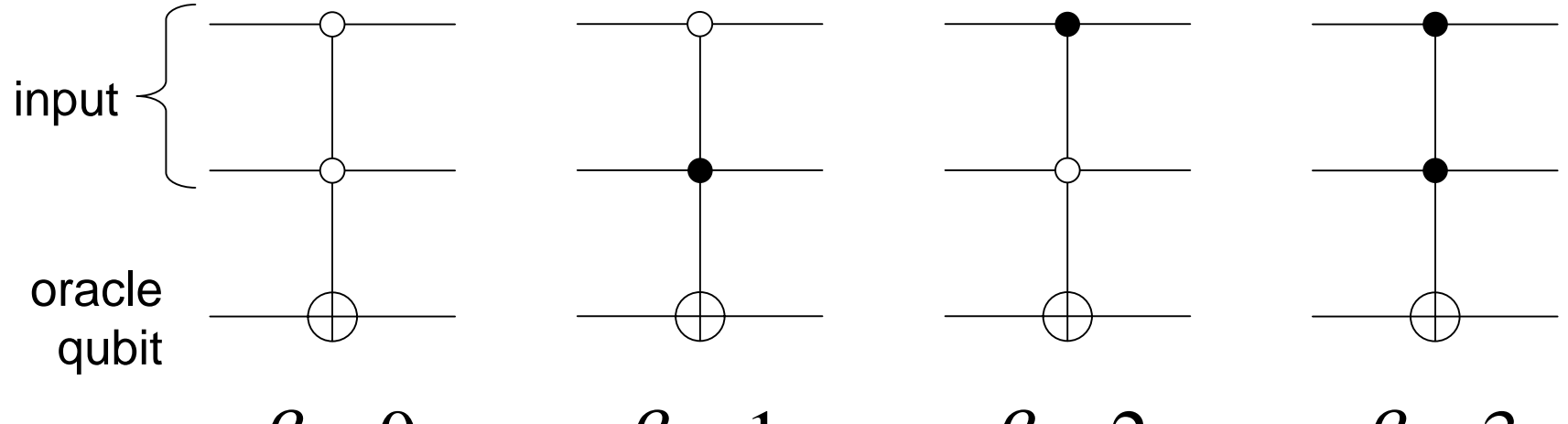

 $\beta = 0$  $\beta = 1$  $\beta = 2$  $\beta$  = 3

$$
\left| x \right\rangle \left| q \right\rangle \longrightarrow \left| x \right\rangle \left| q \oplus f(x) \right\rangle \qquad f(x) = \begin{cases} 0 & (x \neq \beta) \\ 1 & (x = \beta) \end{cases}
$$

## Quantum circuit for 2-bit Grover

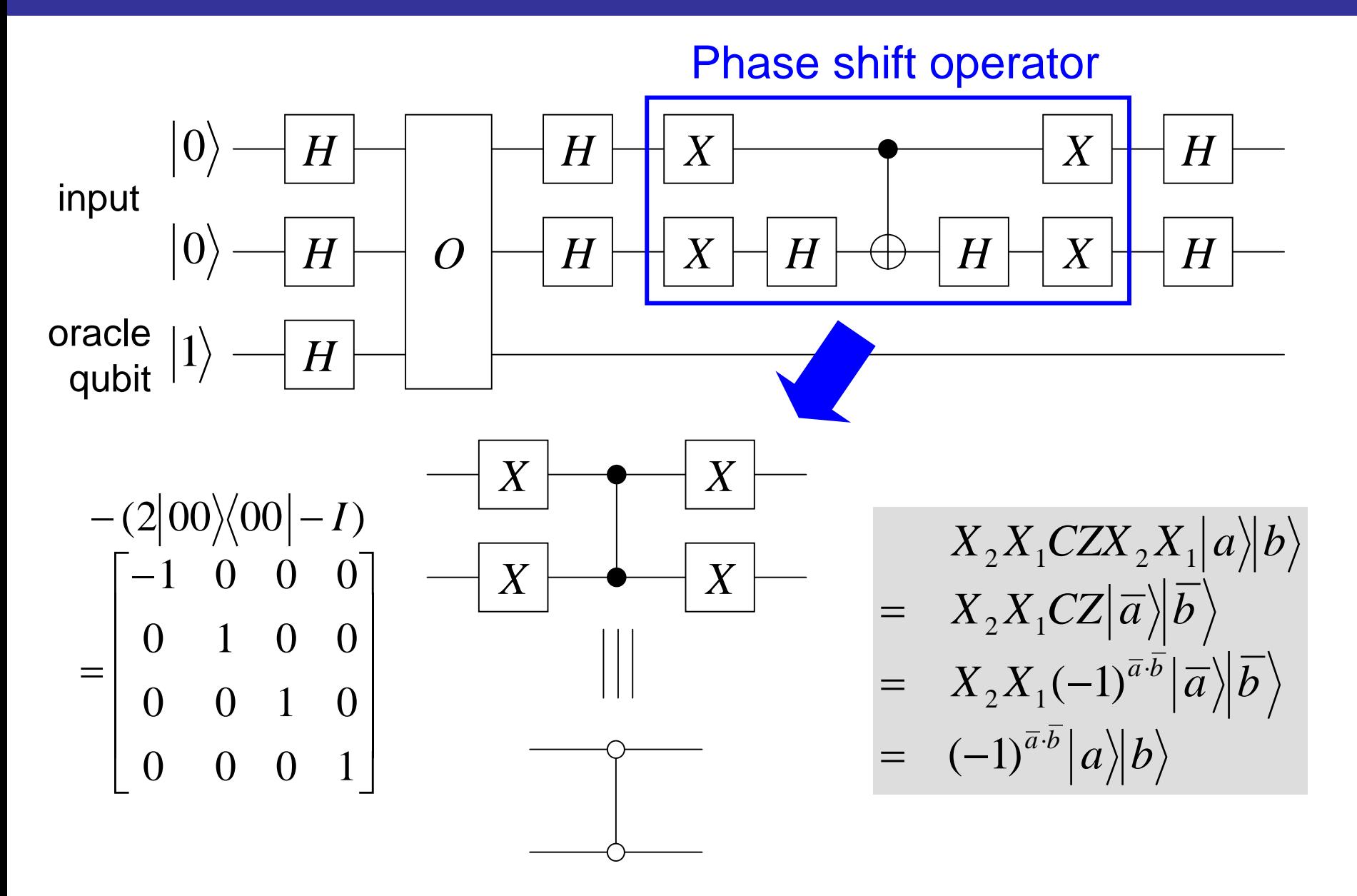

### 3-bit Grover

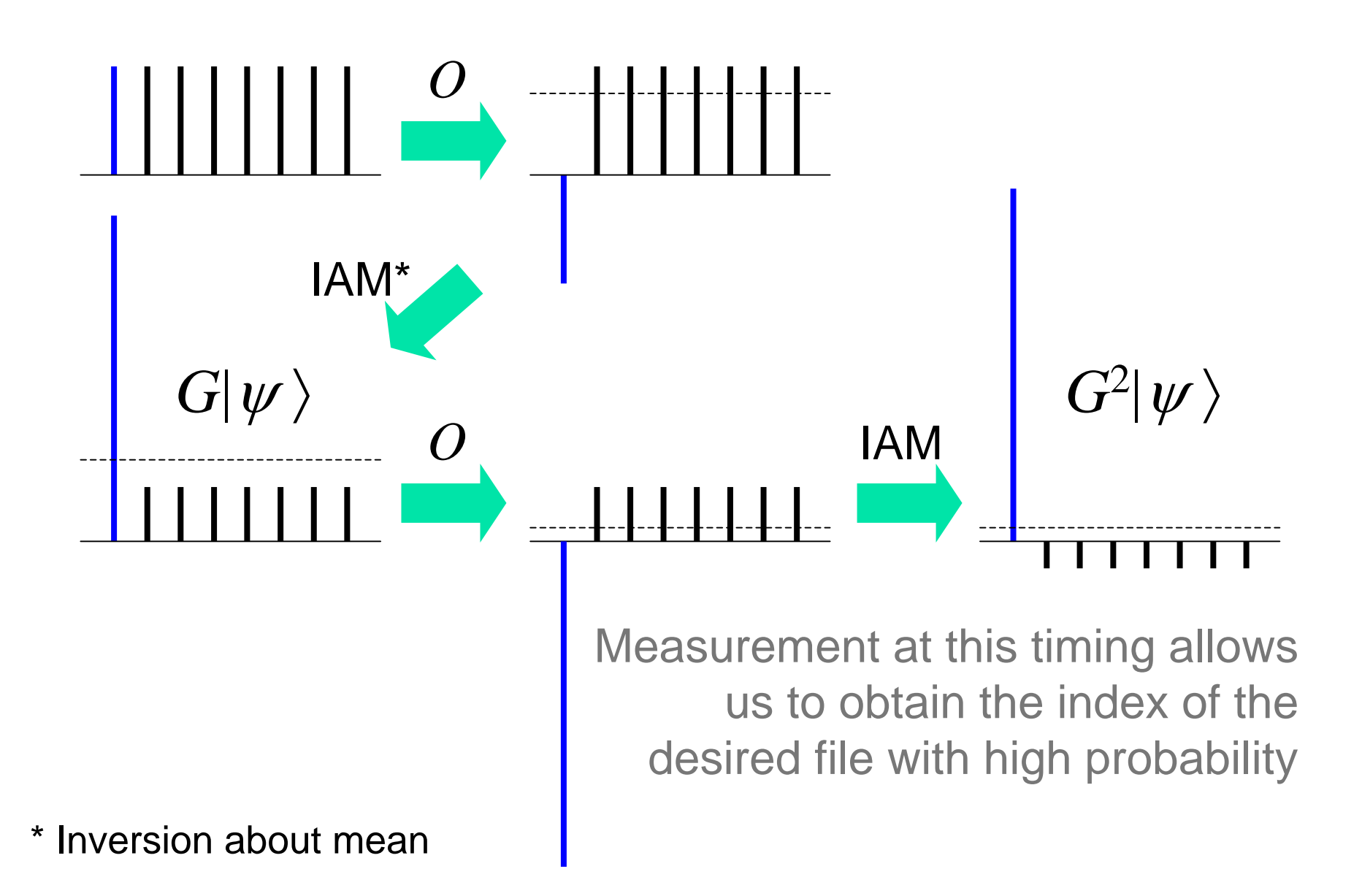

Sum over all *x* except β

arctan(1/√*N* −1)

|||

/ 2

θ

$$
|\alpha\rangle = \frac{1}{\sqrt{N-1}} \sum_{x} \langle x \rangle
$$

$$
\langle \alpha | \alpha \rangle = \frac{1}{N-1} \sum_{x,x'} \langle x' | x \rangle = 1
$$

$$
\langle \alpha | \beta \rangle = 0
$$

 $\overline{\phantom{a}}$ ⎟

⎞

 $\int$ 

⎜ ⎜  $\setminus$  $\int$  $+\rightarrow$   $\rightarrow$   $\mid$   $\beta$   $\rangle$   $=$  $=\sqrt{\frac{N-1}{N}}\alpha\big\}+\frac{1}{\sqrt{N}}\big\vert\beta\big\rangle=\bigg\vert\frac{\cos(\theta/2)}{\sin(\theta/2)}\bigg\vert$  $1 \qquad 1 \qquad \cos[\theta/2]$ θ $|\psi\rangle = \sqrt{\frac{N-1}{N}} |\alpha\rangle + \frac{1}{\sqrt{N}} |\beta\rangle = \begin{pmatrix} \cos[\theta \\ \cos[\theta] \end{pmatrix}$  $N$ <sup>*I'*</sup>  $\sqrt N$ *N* ⎟  $\overline{\phantom{a}}$  $\int$ ⎞  $\overline{\phantom{a}}$  $\overline{\phantom{a}}$  $\setminus$  $\bigg($  $|\quad\beta\rangle$  $\overline{\phantom{a}}$  $\int$ ⎞ ⎜ ⎜  $\setminus$  $\bigg($  $\equiv \begin{pmatrix} 0 \end{pmatrix}$   $\ket{P} \equiv \begin{pmatrix} 1 \end{pmatrix}$  $\rm 0$ 0 $\alpha$ ) =  $\begin{pmatrix} 1 \\ 2 \end{pmatrix}$  |  $\beta$ The initial state  $\ket{\psi}$  is visualized as a vector in the real 2D plane spanned by  $\ket{\alpha}$  and  $\ket{\beta}$  $|\beta \rangle$ -axis *N*1

 $\frac{\theta/2}{\theta}$  → |α  $\rightarrow$  axis

*N*

*N* − 1

$$
\begin{aligned}\n|\beta\rangle & \quad \left\{\begin{array}{l}\nO|\alpha\rangle = |\alpha\rangle \\
O|\beta\rangle = -|\beta\rangle\n\end{array}\right. \Leftrightarrow O = \begin{pmatrix} 1 & 0 \\
0 & -1 \end{pmatrix} & \begin{array}{l}\n\left|\begin{array}{l}\nx\rangle & \frac{O}{\longrightarrow}(-1)^{f(x)}\n\end{array}\right|x\rangle \\
f(x) = \begin{array}{l}\n\left\{\begin{array}{l}\n0 & (x \neq \beta) \\
1 & (x = \beta)\n\end{array}\right.\n\end{aligned}
$$
\nReflection about the  $|\alpha\rangle$ -axis\n
$$
|\psi\rangle = \cos\frac{\theta}{2}|\alpha\rangle + \sin\frac{\theta}{2}|\beta\rangle
$$
\n
$$
\theta/2 \longrightarrow |\alpha\rangle
$$
\n
$$
O|\psi\rangle
$$

$$
(2|\psi\rangle\langle\psi|-I)|\alpha\rangle = 2\cos\frac{\theta}{2}|\psi\rangle-|\alpha\rangle \qquad |\psi\rangle = \cos\frac{\theta}{2}|\alpha\rangle + \sin\frac{\theta}{2}|\beta\rangle
$$
  
\n
$$
= (2\cos^2\frac{\theta}{2}-1)|\alpha\rangle + 2\cos\frac{\theta}{2}\sin\frac{\theta}{2}|\beta\rangle
$$
  
\n
$$
= \cos\theta|\alpha\rangle + \sin\theta|\beta\rangle
$$
  
\n
$$
(2|\psi\rangle\langle\psi|-I)|\beta\rangle = 2\sin\frac{\theta}{2}|\psi\rangle-|\beta\rangle
$$
  
\n
$$
= 2\cos\frac{\theta}{2}\sin\frac{\theta}{2}|\alpha\rangle + (2\sin^2\frac{\theta}{2}-1)|\beta\rangle
$$
  
\n
$$
= \sin\theta|\alpha\rangle - \cos\theta|\beta\rangle
$$
  
\n
$$
2|\psi\rangle\langle\psi|-I = \begin{pmatrix} \cos\theta & \sin\theta \\ \sin\theta & -\cos\theta \end{pmatrix} \qquad \text{Reflection about}
$$

$$
|\beta\rangle \qquad G = (2|\psi\rangle\langle\psi| - I)O = \begin{pmatrix} \cos\theta & \sin\theta \\ \sin\theta & -\cos\theta \end{pmatrix} \begin{pmatrix} 1 & 0 \\ 0 & -1 \end{pmatrix}
$$

$$
G|\psi\rangle = \begin{pmatrix} \cos\theta & -\sin\theta \\ \sin\theta & \cos\theta \end{pmatrix} \qquad \text{The product of two reflections is a rotation}
$$

$$
|\psi\rangle = \cos\frac{\theta}{2}|\alpha\rangle + \sin\frac{\theta}{2}|\beta\rangle
$$

$$
\theta \qquad |\psi\rangle
$$

$$
O|\psi\rangle
$$

### 2-bit Grover

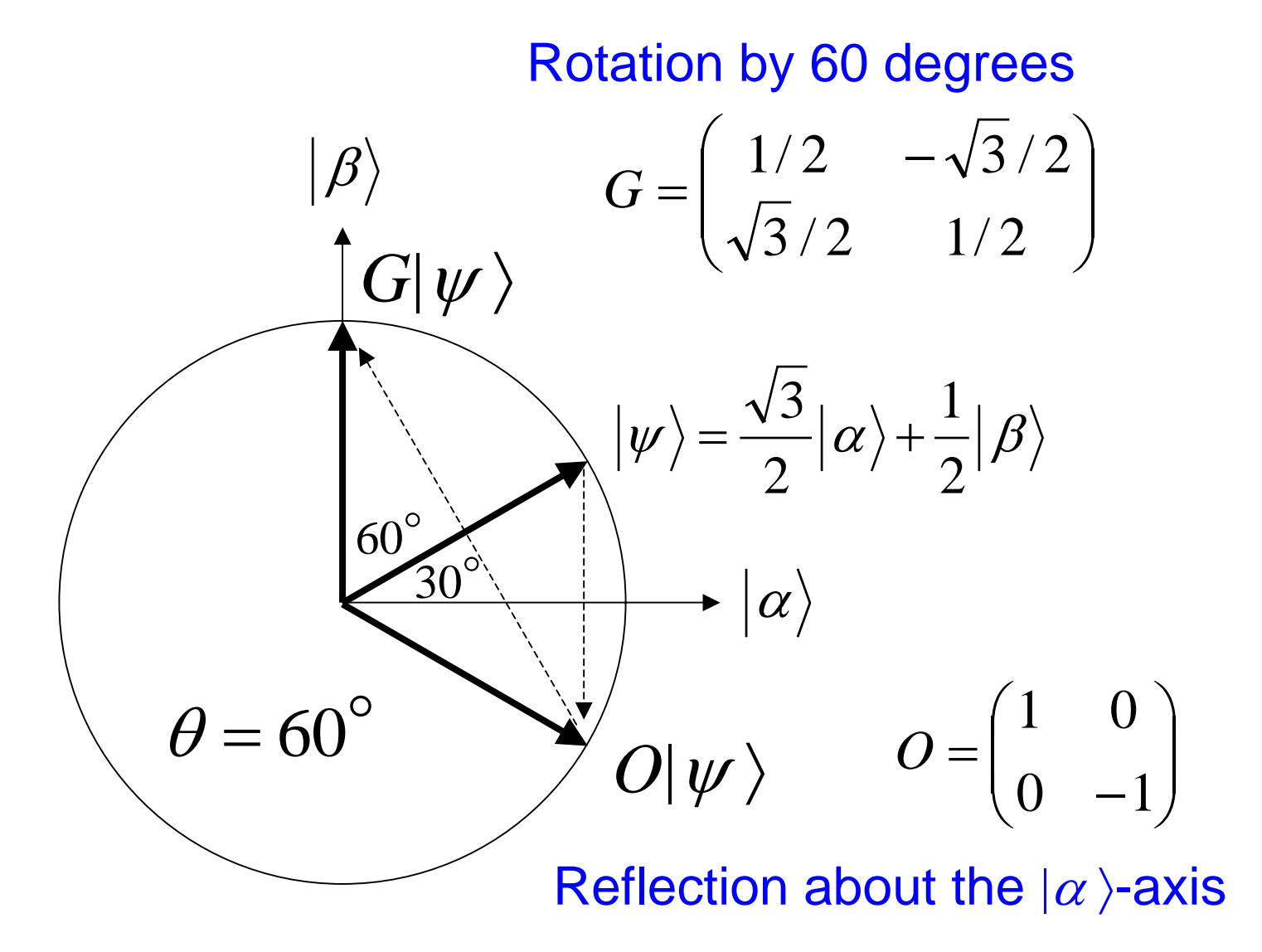

#### 3-bit Grover

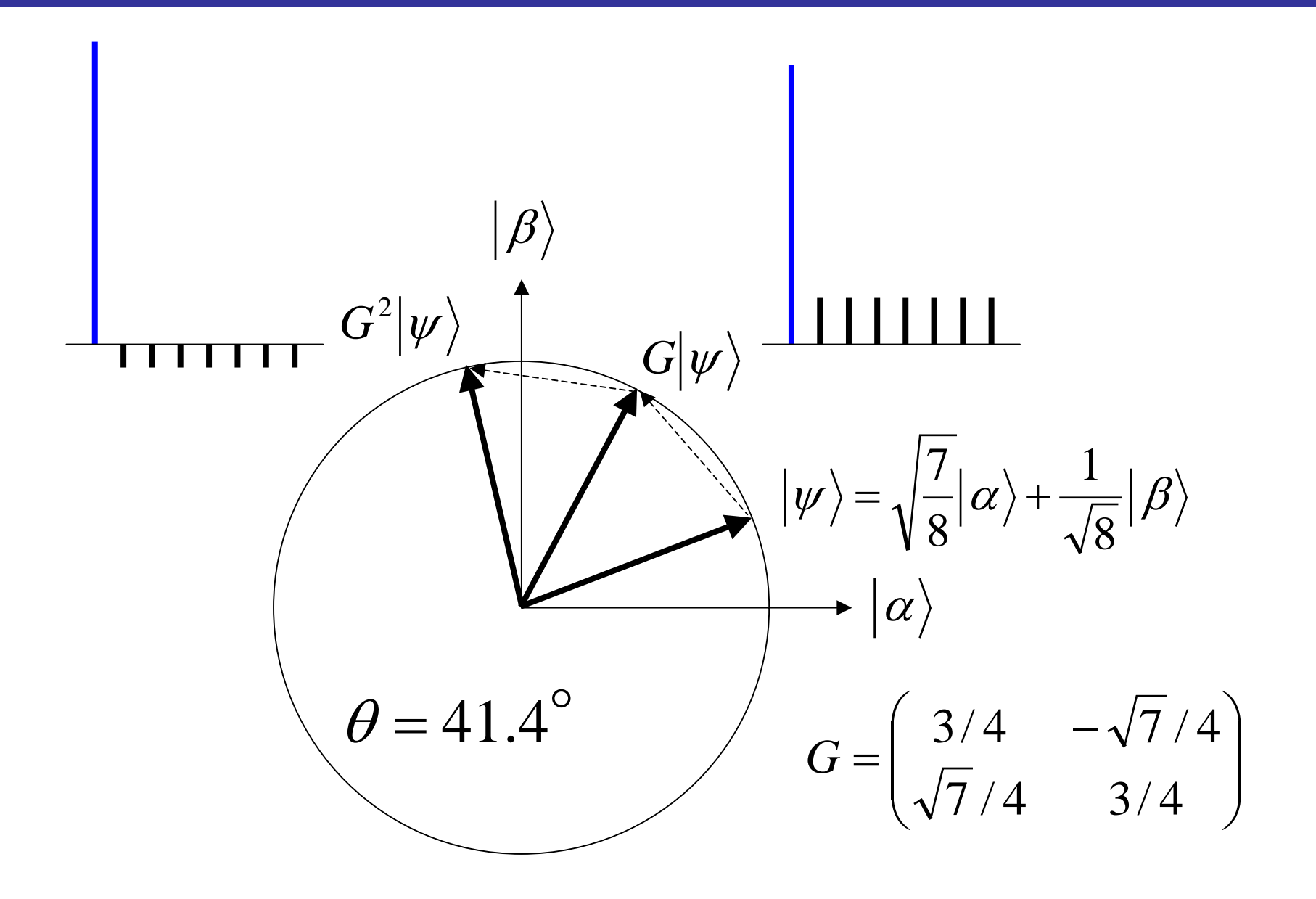

## **Performance**

The state after repeating the Grover iteration *k* times

$$
G^{k}|\psi\rangle = \cos\left(\frac{2k+1}{2}\theta\right|\alpha\rangle + \sin\left(\frac{2k+1}{2}\theta\right|\beta\rangle)
$$

We terminate the iteration when

$$
\frac{2k'+1}{2}\theta \approx \frac{\pi}{2}
$$

Assume  $\theta$  is small (i.e.,  $N$  large), then

$$
\sin\frac{\theta}{2} = \frac{1}{\sqrt{N}} \approx \frac{\theta}{2}
$$

The number of steps required to find the desired file

$$
k' \approx \frac{\pi}{4}(\sqrt{N} - 1) = O(\sqrt{N})
$$

# **Optimality**

- Classical algorithms take *O*(*N*) operations for searching *N* items
- Grover's algorithm can search *N* items by calling the oracle only  $O(N^{1/2})$  times
- **It is shown that Grover's algorithm is optimal,** i.e., any quantum algorithms require at least *<sup>O</sup>*(*N*1/2) times oracle callings for searching
- The proof is beyond the scope of this introductory lecture

## **Quiz**

Complete the quantum circuit for 3-bit Grover to search the file #7

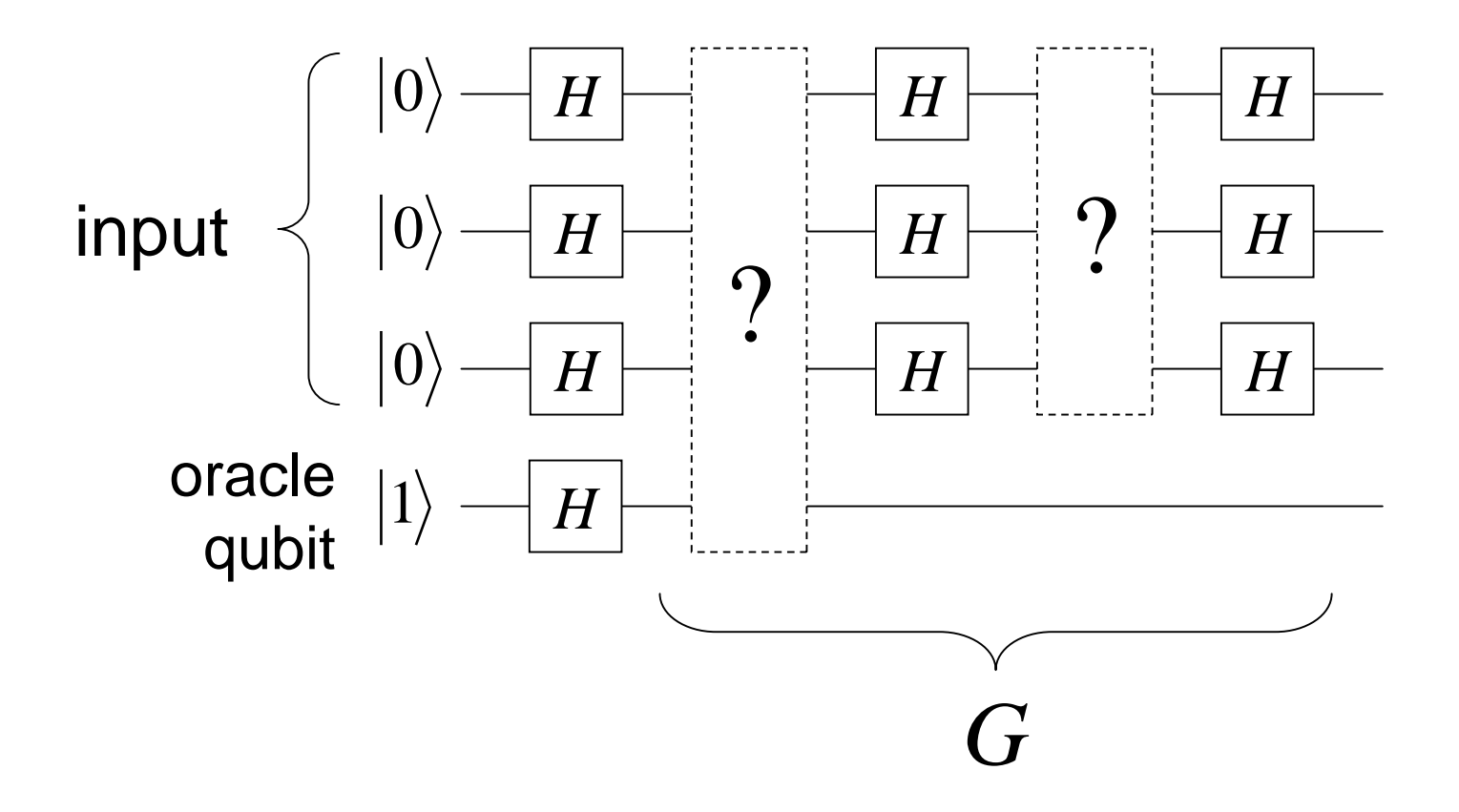

#### Answer

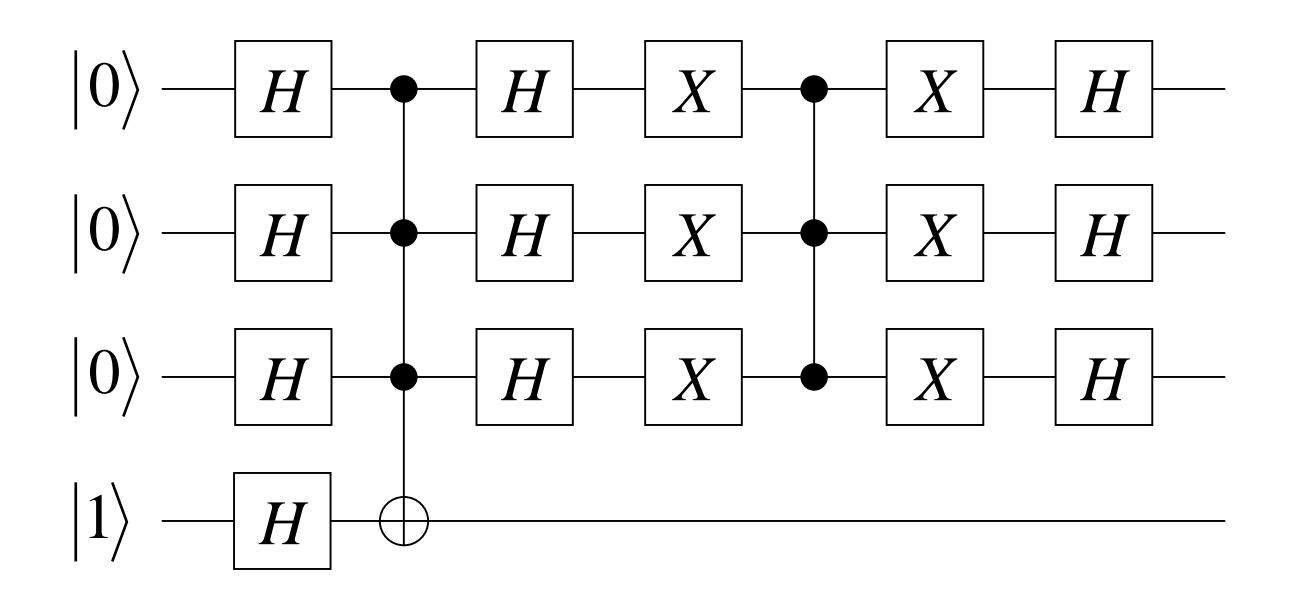

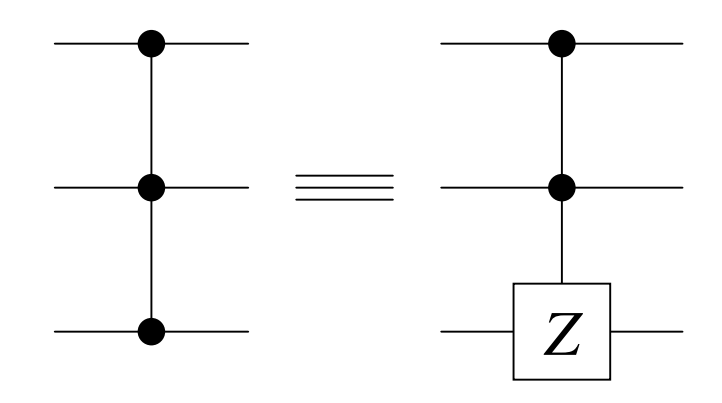